# Praxisorientierte Einführung in C++ Lektion: "Exceptions"

Christof Elbrechter

Neuroinformatics Group, CITEC

June 18, 2014

Christof Elbrechter [Praxisorientierte Einführung in C++](#page-40-0) June 18, 2014 1 / 41

G.

<span id="page-0-0"></span> $QQ$ 

 $A \cup B$   $A \cup B$   $B \cup A \cup B$   $B \cup A \cup B$ 

## Table of Contents

- [Allgemeines](#page-2-0)
- [Exceptions](#page-8-0)
- [Exceptions Beispiel](#page-11-0)
- [Exceptions und auto-Variablen](#page-13-0)
- [Exceptions Typen](#page-17-0)
- [Catch All Handler](#page-18-0)
- [Exceptions weiterwerfen](#page-19-0)
- [Dynamischer Speicher und Exceptions](#page-23-0)
- [throw Deklarationen](#page-30-0)
- [Standard-Exception-Typen](#page-34-0)

G.

÷.

4 0 F

#### **Motivation**

- $\blacktriangleright$  Motivation:
	- Funktionen/Methoden brauchen Möglichkeit, Fehler anzuzeigen
- $\blacktriangleright$  Bisher:
	- Rückgabewert einer Funktion/Methode
	- Übergabe eines Objektes per Referenz, welches den Fehler kodiert
	- Globale Variable

<span id="page-2-0"></span> $\Rightarrow$ 

**K ロ ト K 何 ト K 日** 

#### **Motivation**

```
// Fehler wird durch negativen Rueckgabewert angezeigt
int f(int i);
// Fehler wird durch setzen von Eigenschaften von error
// angezeigt
int f(int i, Error &error);
// Fehler wird durch setzen von globaler Variable
// angezeigt
int f(int i);
```
- <sup>I</sup> Globale Variablen von C-Standard-bibliothek benutzt
- ► Header: <cerrno>
	- Nicht immer! Kann auch Makro sein

<span id="page-3-0"></span> $\equiv$  920

#### Rückgabewerte - Diskussion

#### // Fehler wird durch negativen Rueckgabewert angezeigt int f(int i);

#### Nachteile:

- Mögliche Rückgabewerte werden eingeschränkt
- Implizit (Funktionsdeklaration nicht selbst-erklärend)
- Nicht möglich für Konstruktoren/Destruktoren
- Fehlerzustand muss für jeden Funktionsaufruf einzeln überpüft werden
- $\blacktriangleright$  Vorteil:
	- Kein zusätzlicher Speicher- oder Rechenzeit-Overhead

<span id="page-4-0"></span> $\Rightarrow$ 

**(ロト (母) (ヨ) (** 

#### Fehlerargument - Diskussion

```
Fehler wird durch setzen von error auf true
   angezeigt
int f(int i, Error &error);
```
- $\blacktriangleright$  Nachteil:
	- Fehlerzustand muss für jeden Funktionsaufruf einzeln überpüft werden
- $\blacktriangleright$  Vorteil:
	- Relativ explizit
	- Rückgabewertebereich wird nicht eingeschränkt

<span id="page-5-0"></span>GB 1

イロト イ押ト イヨト イヨト

## Fehlerargument - Mit Zeigern

• Oder mit Zeigern

```
Fehler wird durch setzen von error auf true
   angezeigt
int f(int i, Error *error = 0);
```
- $\triangleright$  Wenn error == 0 wird kein Fehlercode geschrieben
- ► Bei inline-Funktionen: Optimierungen möglich, wenn mit konstantem Ausdruck 0 aufgerufen
- $\triangleright$  Oft wird Typ bool\* benutzt

イロト イ押ト イヨト イヨト

<span id="page-6-0"></span> $QQQ$ 

## Globale Variable - Diskussion

```
Fehler wird durch setzen von globaler Variable
  angezeigt
int f(int i);
```
- $\blacktriangleright$  Nachteil:
	- Fehlerzustand muss für jeden Funktionsaufruf einzeln überpüft werden
	- Thread-Safety?
	- Implizit, nicht explizit
- $\blacktriangleright$  Vorteil:
	- Rückgabewertebereich wird nicht eingeschränkt

<span id="page-7-0"></span>ミー

**K ロ ト K 何 ト K ヨ ト K ヨ ト** 

## Exceptions - Überblick

#### $\blacktriangleright$  Exceptions:

- Explizit (falls gewünscht)
- Schlüsselwort throw
- Rückgabewertebereich wird nicht eingeschränkt
- Explizite Fehlerbehandlung nicht nur für einzelne Funktions/Methoden-aufrufe möglich, sondern auch für ganze Blöcke

<span id="page-8-0"></span>**K ロ ト K 何 ト K ヨ ト K** 

- ► Exceptions werden "geworfen" oder "geschmissen"
- Mit throw kann beliebiger Typ geworfen werden
- <sup>I</sup> Funktion/Methode wird bei throw beendet

```
Fehler wird durch "werfen" von Ausnahme angezeigt
int f(int i) {
     do something
  // ...
     oh we need to signal an error:
  throw Error(" something went wrong !");
  \frac{1}{2}}
```
- $\triangleright$  Error ist hier benutzerdefinierter Typ
- <sup>I</sup> Man kann auch Werte eingebauter Typen werfen (int, float, double, bool, ...) und auch Zeiger...

イロト イ母ト イヨト イヨト

<span id="page-9-0"></span> $\equiv$  990

## **Exceptions**

- **Exceptions sind "alternativer Rückgabewert"** 
	- Aber der Vergleich hinkt
- **Besser: Exceptions stellen Möglichkeit dar, Informationen aus einem Kontext in einen** anderen Kontext zu befördern
- ► Der andere Kontext hat evtl. die nötigen Informationen, die Exception richtig zu behandeln:
- Schlüsselwort catch

<span id="page-10-0"></span>**4 ロト 4 何 ト 4** 

## Exceptions - Beispiel

<sup>I</sup> Beispiel: Klasse Image hat statische Methode

Image ∗load(const char ∗fileName);

- <sup>I</sup> Es können verschiedene Fehler auftreten
	- Datei kann nicht geöffnet werden
	- Fehlerhafte Daten in Datei (falsche Reihenfolge, fehlende Felder, usw..)
	- Fehler beim Erstellen des Ziel-Image-Objekts (zuwenig Speicher zur Verfügung, usw..)

 $\bullet$  ...

(□ ) (何 ) (三 )

<span id="page-11-0"></span> $QQQ$ 

#### Exceptions Beispiel

- ► Typ des Fehlerobjekts sollte Fehler anzeigen (damit kann man dann Funktionsüberladung ausnutzen (catch))
- ▶ Über Vererbungshierarchie ist dann auch "Default"-Behandlung möglich

```
struct Error { };
struct FileOpenError : public Error { };
struct FileFormatError : public Error { };
struct OutOfMemoryError : public Error { 1:
Image ∗load(const char ∗fileName) {
  // ... File could not be opened:
  throw FileOpenError();
 // ...Oh we are out of memory:
  throw OutOfMemoryError();
  // ...File format incorrect:
 throw FileFormatError();
}
```
イロト イ母 ト イヨ ト イヨ ト

<span id="page-12-0"></span> $\equiv$  920

#### Exceptions und auto-Variablen

- Wir haben damit Möglichkeit, Funktionen/Methoden frühzeitig zu beenden und ein Objekt beliebigen Typs (was will man mehr?) zu "werfen"
- <sup>I</sup> Nützlich: C++ garantiert, dass alle angelegten auto-Variablen "aufgeräumt" werden
- Aber wer fängt die Exception auf und verwertet sie?
	- Schlüsselworte try und catch...
- <span id="page-13-0"></span>▶ Und was ist mit dynamisch angelegten Objekten?

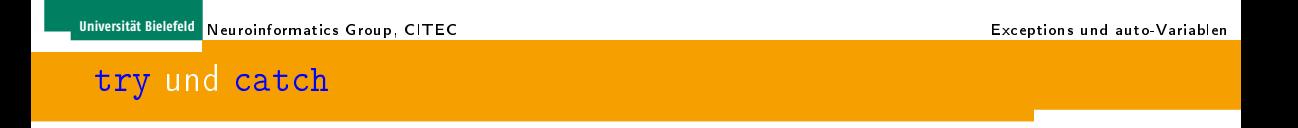

**In** Schlüsselwort try kennzeichnet Anfang von *Block*, der getestet werden soll:

```
try {
  Image ∗i = Image::load(" test . pgm ");
}
```
- <sup>I</sup> Der Block kann dabei auch mehrere Anweisungen enthalten
- $\blacktriangleright$  Auf  $\text{tr } y$  folgt immer ein Block
- $\triangleright$  Aber: Noch kein korrektes  $C++$

<span id="page-14-0"></span>(□ ) (何 ) (□

#### try und catch

▶ Mit Schlüsselwort catch wird Exceptionhandler angezeigt

```
try {
  Image ∗i = Image::load(" test . pgm ");
}
catch (const Error &e) {
  std::cout << "Oh Oh, something's up!" << std::endl;
}
```
▶ Alle drei Fehler, die 10ad werfen kann, sind abgeleitet von Error, daher "passt" der catch-Block

イロト イ母ト イヨト イヨト

<span id="page-15-0"></span> $\equiv$  990

<span id="page-16-0"></span> $\equiv$  990

イロト イ母ト イヨト イヨト

#### try und catch

**Detailliertere Fehlerbehandlung:** 

```
try {
  In \n    \nexists x \in \mathbb{R} = In \n    \nexists y \in \mathbb{R} . In and ( "test . \n    \nexists y \in \mathbb{R});
}
catch (const FileOpenError &e) {
   std::cout << "Failed to open File" << std::endl;
}
catch (const Error &e) {
   std::cout << "Oh Oh, something's up!" << std::endl:
}
```
- Der erste catch-Block der "passt" wird angesprungen
- Exception gilt danach als behandelt

<span id="page-17-0"></span> $2Q$ 

イロト イ母 ト イヨ ト イヨ ト

## Exceptions - Typen

- Man kann alle Typen als Exceptions werfen und fangen
- Auch Zeiger (z.B.: auf mit new angelegte Objekte)
- <sup>I</sup> Bei Zeigern Problem: Wer ist für die Löschung zuständig
	- Jeder catch-Block, der eine Exception behandelt, muss gefangenes Objekt per delete löschen, oder "weiterwerfen"
	- Fehlerträchtig

#### Faustregel

Objekte werfen – Referenzen fangen

<sup>I</sup> Polymorphismus funktioniert, und Zerstörung von Objekten passiert automatisch

#### Catch All - Handler

 $\blacktriangleright$  "Catch-All-Handler":

 $\text{catch}(\ldots)$  {}

- $\blacktriangleright$  Fängt alle Exceptions
	- Einfacher Weg, um alle Exceptions gleich zu behandeln, ohne explizit auf Typ der Exception zu achten

```
try {
  In \n  <math>\Delta x = \text{Image} :: \text{load}("test . \text{pgm}");
}
catch (\ldots) {
  std::cout << "Oh Oh, something's up!" << std::endl;
}
```
イロト イ母 ト イヨ ト イヨ トー

<span id="page-18-0"></span> $\equiv$  990

#### Exceptions weiterwerfen

- Ein catch-Block hat Möglichkeit, Exception weiterzuwerfen
- $\blacktriangleright$  Schlüsselwort throw

```
try {
  \texttt{Image *i = Image::load("test.pgm");}}
catch (const Error &e)
{
  // Hier kann man z.B. die Exception ausgeben
  throw; // analog zu "throw e": wird weiter geworfen
}
catch ( \ldots ) {
  std::cout << "Oh Oh, something's up!" << std::endl;
  throw; // throw ... geht ja nicht!
}
```
<span id="page-19-0"></span>4 ロ ト 4 何 ト 4 ヨ ト ィヨ ト ニヨー ト つ Q (^

#### Exceptions weiterwerden

#### <sup>I</sup> Jetzt fängt das Spiel von vorne an

- Die Exception wird weitergeworfen
- Aktuelle Funktion/Methode wird beendet
- Erster passender catch-Block ausserhalb dieser Funktion/Methode wird angesprungen
- Es werden wenn nötig mehrere Funktionen beendet
- Falls kein passender catch-Block gefunden wird:
	- $\triangleright$  Spezielle Funktion void terminate (); wird aufgerufen

<span id="page-20-0"></span>(□ ) (何 ) (三 )

#### Exceptions weiterwerfen - Beispiel

```
void f() \{ \text{throw int}(1); \}void g() {
  try \{ f(.) : \}catch(const Error &e) { } // handler passt nicht
}
struct X {
  std::string m_str;
 X() { g(); }};
int main() {
  try \{ X x : \}catch (const Error &e) { } // handler passt nicht
  catch (...) { throw; } // passt, aber wird "rethrown"
}
```
<span id="page-21-0"></span>

**K ロ ト K 何 ト K ヨ ト K ヨ ト ニ ヨ ニ イ) Q (^** 

#### Exceptions weiterwerfen

- In vorherigem Beispiel hatte  $X: X()$  keinen try-catch-Block
- Bedeutet, dass alles "weitergeworfen" wird

<span id="page-22-0"></span>GB 1

**K ロ ト K 何 ト K 日** 

#### Konstruktoren und Exceptions

- <sup>I</sup> Konstruktoren:
	- Falls in einem Konstruktor (in irgendeinem) eine Exception geworfen wird, dann werden alle Elemente, die bis zu diesem Zeitpunkt initialisiert wurden, wieder freigegeben
- <sup>I</sup> Objekte werden "ganz oder gar nicht" initialisiert
- <sup>I</sup> Aber keine dynamisch angelegten Elementvariablen. C++ garantiert hier "nur", dass der Zeiger zerstört wird

**≮ロト ⊀母ト ⊀∃ト** 

<span id="page-23-0"></span> $2990$ 

#### Konstruktoren - Beispiel

```
struct Turboloader {
 Turboloader(float pressure){
      if(pressure >10) throw std:: runtime error("\circops");
     else ..
   }
};
struct Auto {
  Engine m_engine;
 Turboloader m turboLoader;
 Wheels ∗m wheels;
 Auto() : m_engine("V8"), m_turboLoader(11.0),
        m-wheels(new Wheels(4)) {
  }
};
int main() {
  try {
    // TurboLoader Konstruktor wirft Exception
    Auto krassesGeraet;
  }
catch (...) { // krassesGeraet existiert hier nicht mehr }
}
```
<span id="page-24-0"></span>4 ロ ト 4 何 ト 4 ヨ ト ィヨ ト ニヨー ト つ Q (^

#### Konstruktoren - Beispiel

```
struct Auto {
  Engine m engine;<br>Wheels *m wheels:
                             // Reihenfolge nun anders
  Turboloader m_turboLoader: // hier auch!
  Auto(): m_engine("V8"), m_wheels(new Wheels(4)),
        m-turboLoader(11.0) {
  }
};
int main() {
  try {
    // TurboLoader() wirft Fehler nachdem fuer m wheels
    // dynamisch ein Objekt angelegt wurde
    Auto karre;
  }
  catch (\ldots) {
    // karre existiert hier nicht mehr
    // aber das mit new Wheels(4) angelegte Wheels−Objekt
  }
}
```
<span id="page-25-0"></span> $\equiv$  990

4 ロ ト 4 何 ト 4 ヨ ト 4 ヨ ト

#### Freie Funktionen

Das gleiche Problem mit in Funktionen per new angelegten Objekten...

```
void concat print(const char ∗a, const char ∗b) {
  char *s = new char[strlen(a) + strlen(b) + 1];
 if (strcmp(a, "concatenate " == 0)throw Error("i feel sick of this !");
  strcpy(s,a); strcpy(s+strlen(a),b);
  std::count \ll s \ll std::end!delete[] s;
}
int main() {
  try { concat print(" concatenate ", "me"); }
 catch (...) { }
}
```
イロト イ母 ト イヨ ト イヨ ト

<span id="page-26-0"></span> $\equiv$   $\Omega$ 

#### Dynamischer Speicher - Lösungen

#### $\blacktriangleright$  Lösungen:

- Aufräumen bevor Fehler geschmissen wird
	- $\blacktriangleright$  Relativ fehlerträchtig
	- $\blacktriangleright$  In Initialisierungsliste unmöglich
- Aufräumen nachdem Fehler geschmissen wurde
	- **F** Sehr schwierig und fehlerträchtig
	- $\blacktriangleright$  In Initialisierungsliste unmöglich

<span id="page-27-0"></span>三 一

**≮ロト ⊀母ト ⊀ヨト** 

#### Dynamischer Speicher - Lösungen

- $\blacktriangleright$  Lösungen contd.
	- Keine Exceptions werfen, nachdem dynamisch Objekte angelegt wurden
		- **Manchmal umständlich oder unmöglich**
	- Keinen dynamischen Speicher benutzen
		- $\blacktriangleright$  aja!
	- Keine Exceptions werfen
		- $\triangleright$  Wird ja immer schlimmer :)

<span id="page-28-0"></span> $\leftarrow \equiv +$ 

**≮ロト ⊀母ト ⊀ヨト** 

## Smart Pointer - std::auto\_ptr

► C++ STL bietet einen Smart Pointer zu genau diesem Zweck an

- Leider aber eben auch nur für genau diesen Zweck
- ▶ Typ std::auto\_ptr<T> im Header <memory>

```
#include <memory>
#include <stdexcept>
struct Image { ... };
int main() {
 std::auto\_ptr<Image>(new Image(640, 480));throw std::runtime error(" booring !!");
}
```
- ► Ganz analog in e.g. Konstruktor einer Klasse
- <sup>I</sup> Mehr zu Smart Pointern später

(□ ) (@ ) (□ ) (□ ) ;

<span id="page-29-0"></span> $\equiv$  990

#### throw - Deklarationen

- ▶ Problem: Der Deklaration von Image::load() sieht man es nicht an, dass Exceptions geworfen werden
- Schlüsselwort throw hat zusätzliche Rolle in Deklaration einer Funktion/Methode:
- <sup>I</sup> Zeigt an, welche Exceptions geworfen werden können (mit Ausnahmen)

```
Image ∗load(const char ∗fileName) throw (
  FileOpenError ,
  OutOfMemoryError ,
 FileFormatError
);
```
 $\leftarrow \equiv$   $\rightarrow$ 

**(ロト (母) (ヨ)** 

<span id="page-30-0"></span> $QQ$ 

<span id="page-31-0"></span> $2Q$ 

#### throw - Deklarationen - Syntax

- Syntax throw(Typ1, Typ2, ..., TypN)
- throw-Liste ist Teil der Funktions-Signatur
- <sup>I</sup> Es kann nicht über unterschiedliche throw-Listen überladen werden
- Fehlende throw-Liste: Everything goes!
- Leere throw-Liste am Ende einer Funktionsdeklaration zeigt an, dass keine Exceptions geworfen werden sollten:

```
void f() throw();
```
- <sup>I</sup> Man kann aber trotzdem welche werfen
- <sup>I</sup> Seeeeehr schlechter Stil!

#### throw - Schlechter Stil

- <sup>I</sup> Nicht nur schlechter Stil
- $\triangleright$  C++ springt in diesem Fall zu spezieller Funktion void unexpected();
- Mit std::set\_unexpected(void(\*)()); kann eigene Funktion benutzt werden
	- Liefert alten Funktionszeiger zurück
- Default-Funktion ruft terminate(); auf

4 D F

<span id="page-32-0"></span> $2990$ 

## unexpected() - Beispiel

```
void f() throw(X) {
  throw Y();
}
void really unexpected() {
  std::cout << "Naughty Function!" << std::endl;
}
int main() {
  std::set unexpected(really unexpected);
  try {
    f(); // Wirft Y−Objekt als Exception
  }
  catch (...) {
    // Wird trotz "..." nicht gefangen
  }
}
```
- Programm wird trotzdem beendet
- Lösung std::bad\_exception (Moment!)

イロト イ母 ト イヨ ト イヨ ト

<span id="page-33-0"></span> $\equiv$  990

- <sup>I</sup> C++-Standardbibliothek bietet Standard-Exception-Typen
- Deklariert im Header <exception>
- Basisklasse std::exception
- Hat Methode

virtual const char ∗what() const throw();

- Liefert textuelle Beschreibung des Fehlers
- In diesem Fall: "std::exception"

**K ロ ト K 何 ト K 日** 

<span id="page-34-0"></span> $2Q$ 

(語) (

- **Abgeleitete Klassen:**
- **-** Header <exception>
	- std::bad exception
- **Header <stdexcept>** 
	- std:: runtime error
	- std::logic\_error
- $\blacktriangleright$  Header  $\langle$ new $\rangle$ 
	- std::bad\_alloc
- **In Header <typeinfo>** 
	- std::bad\_typeid
	- std: bad cast
- Header <ios\_base.h>
	- std::ios base::failure

<span id="page-35-0"></span>B.

4 0 F

- std::bad exception
- Header exception
- ▶ Wird geworfen, wenn unexpected()-Funktion Exception "weiterwirft" und throw-Liste der Funktion/Methode std::bad\_exception enthält
- ▶ Kann mit catch(std::exception& e) oder ähnlichem gefangen werden

<span id="page-36-0"></span>**4 ロト 4 何 ト** 

#### bad exception - Beispiel

```
void f() throw(X, std:: bad_exception) {
  throw Y();
}
void really_unexpected() {
  throw;
}
int main() {
  std::set unexpected(really unexpected);
  try {
   \dot{f}(\dot{x}); /* Wirft Y-Objekt als Exception */
  }
  catch (std::bad exception &e) {
    // Wird gefangen
  }
catch (...) { /∗ usw.. ∗/ }
  std::cout << "life goes on though" << std::endl;
}
```
<span id="page-37-0"></span> $\equiv$  990

イロト イ押 トイヨ トイヨ トー

- **In Header <typeinfo>**
- > std::bad\_typeid
	- wird geworfen, wenn ein NULL-Zeiger in einer typeid-Expression benutzt wird
- $\triangleright$  std::bad cast
	- wird geworfen, wenn dynamic\_cast mit referenzen fehlschlägt

 $\leftarrow \equiv +$ 

**≮ロト ⊀母ト ⊀ヨト** 

<span id="page-38-0"></span> $QQ$ 

(語) (

- Es existieren auch Typen, die "für den Benutzer da sind"
- Header <stdexcept>
- std:: runtime\_error
	- zeigt Fehler ausserhalb des Programms an (kaputte Netzwerkverbindung, Datei lässt sich nicht öffnen, etc.)
- ▶ std::logic\_error
	- zeigt Fehler in der Programmlogik an

**K ロ ト K 何 ト K 日** 

<span id="page-39-0"></span> $299$ 

#### runtime\_error, logic\_error

▶ std::logic\_error und std::runtime\_error haben Konstruktor

```
std:: logic error(const std::string &);
std::runtime error(const std::string &);
```
- ▶ Mit diesen kann Fehlertext gesetzt werden
- Ist dann über Methode what () zugänglich
- Guter Stil, eigene Exceptions von diesen beiden erben zu lassen

 $\leftarrow \equiv +$ 

**(ロト (母) (ヨ)** 

<span id="page-40-0"></span> $QQQ$